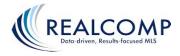

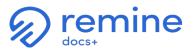

Updated: 9/09/2021

## Realcomp II Ltd. Docs+ and Add-Edit Module Learning and Launch Schedule

| Dates                         | Phase      | Self-Directed Learning Activities for Realcomp REALTORS to Learn the New<br>Remine Docs+ and Add-Edit Programs                                                                                                    | Importa                                                                                                    | nt Links                                                                                                    |
|-------------------------------|------------|----------------------------------------------------------------------------------------------------|----------------------------------------------------------------------------------------------------|----------------------------------------------------------------------------------------------------|
|                               |            |                                                                                                    | Link #1                                                                                                    | Link #2                                                                                                    |
| Week of Monday,<br>April 19th | Pre-Launch | Begin to familiarize yourself with the new Docs+ module by watching our "What is Remine Docs+?"<br>overview video (link #1). Also, if you currently use TransactionDesk, review how Docs+ compares (link<br>#2). Note: Live training webinars on Docs+ are now being offered by Realcomp. Be sure to register for<br>at least one via the Class Scheduler module, which appears on the Realcomp Dashboard. | https://realcomp.movei<br>nmichigan.com/Produc<br>ts-Services/Services-<br>Products/Remine-Add-<br>Edit-and-Docs                     | https://realcomp.mov<br>einmichigan.com/Pro<br>ducts-<br>Services/Services-<br>Products/Remine-Add-<br>Edit-and-<br>Docs/Comparison |
| Week of Monday,<br>April 26th | Pre-Launch | Acquaint yourself with the Key Features of the new Docs+ module by reviewing the features table (link #1)                                                                                                    | https://realcomp.movei<br>nmichigan.com/Produc<br>ts-Services/Services-<br>Products/Remine-Add-<br>Edit-and-Docs                     |                                                                                                    |
| Week of Monday,<br>May 3rd    | Pre-Launch | <b>Come to know more about the various features of Docs+</b> by pre-viewing 3 of our six (6) training videos (link #1). They are brief, informative, and will help you get started acclimating to the new Docs+ module.                                                                                                    | https://realcomp.movei<br>nmichigan.com/Produc<br>ts-Services/Services-<br>Products/Remine-Add-<br>Edit-and-Docs/Training-<br>Videos |                                                                                                    |
|                               | Pre-Launch | Watch a video of Realcomp's May Town Hall for an official introduction to the Docs+ Platform by Mr.<br>Jonathan Spinetto, COO and Co-Founder of Remine.                                                                                                    | <u>https://youtu.be/oRc</u><br>AwgjLJ9I                                                                                              |                                                                                                    |

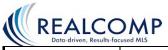

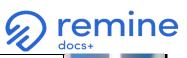

| Week of Monday,<br>May 10th                                                                | Pre-Launch                                                                                   | <b>Continue your Docs+ learning journey</b> by pre-viewing the other 3 of six (6) training videos (link #1). They are brief, informative, and will help set you up for a great start with the new Docs+ module.                                                                                                    | https://realcomp.movei<br>nmichigan.com/Produc<br>ts-Services/Services-<br>Products/Remine-Add-<br>Edit-and-Docs/Training-<br>Videos |  |  |  |
|--------------------------------------------------------------------------------------------|----------------------------------------------------------------------------------------------|----------------------------------------------------------------------------------------------------|----------------------------------------------------------------------------------------------------|--|--|--|
| Same as above                                                                              | Pre-Launch                                                                                   | Register yourself for a <b>"Docs+ for Everyone"</b> live training webinar. Note: If you are a Broker or an Administrative Assistant, be sure to also register for the <b>"Docs+ Admin"</b> training webinar. Both sessions will be helpful to you.                                                                                                    | Register for classes through the Class<br>Scheduler module, which appears on the<br>Realcomp Dashboard.                              |  |  |  |
| Launch Day -<br>Tuesday, May 25,<br>2021                                                   | Launch of Docs+                                                                              | Login to Docs+ (your new Transaction Management Tool) from the Realcomp Dashboard and poke around! You'll be using Docs+ like a pro in no time at all.                                                                                                    | Remine Docs+                                                                                                    |  |  |  |
| Beginning Monday,<br>May 31st <u>through</u><br><u>Sunday, October</u><br><u>31, 2021.</u> | Secure<br>Transaction<br>Content from<br>TransitionDesk<br>and prepare<br>yourself!          | Use Realcomp's 7-Step Checklist for securing your transaction management content from LoneWolf's TransactionDesk system and moving to the Remine Docs+ system.                                                                                                    | https://realcomp.moveinmichigan.com/Ne<br>ws-Events/Feature-2021/May-<br>2021/TransactionDesk to Docs                                |  |  |  |
| Watch for available<br>dates to be shared.                                                 | Learn how to use<br>the new Remine<br>Add-Edit Tool for<br>loading/editing<br>your listings. | Learn how to use the new Remine Add-Edit program to enter your listings into the Realcomp MLS system. This program will replace the existing RCO3® Listing Input program and will offer RESO-compliant listing data fields for further describing your listings, more lookup value selections for doing the same, and some new and long-awaited photo upload/edit selections. Watch for more information to be shared. | Register for class through the Class<br>Scheduler module, which appears on the<br>Realcomp Dashboard.                                |  |  |  |
| Watch for more information to come on the launch of the new Listing Add-Edit module.       |                                                                                              |                                                                                                    |                                                                                                    |  |  |  |